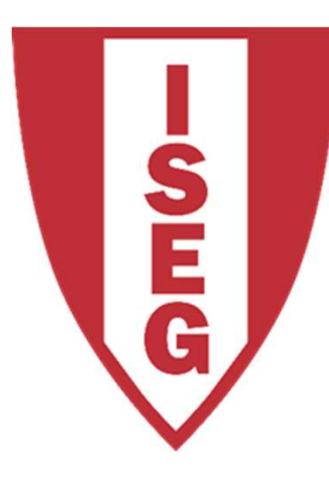

#### LISBON **SCHOOL OF ECONOMICS & MANAGEMENT**

UNIVERSIDADE DE LISBOA

# Introduction to SQL

Carlos J. Costa

Carlos J. Costa, 2019

- SQL<br>• Structured Query Language<br>• domain-specific language SQL<br>• Structured Query Language<br>• domain-specific language<br>• developed at IBM
- 
- 
- SQ<br>• Structured Query Langu<br>• domain-specific languag<br>• developed at IBM<br>• developed by Donald D. SQL<br>• Structured Query Language<br>• domain-specific language<br>• developed at IBM<br>• developed by Donald D. Chamberlin and<br>Raymond F. Boyce Raymond F. Boyce • Structured Query Language<br>• domain-specific language<br>• developed at IBM<br>• developed by Donald D. Cha<br>Raymond F. Boyce<br>• in the early 1970s<br>• initially called SEQUEL • developed at IBM<br>• developed at IBM<br>• developed by Donald D<br>Raymond F. Boyce<br>• in the early 1970s<br>• initially called SEQUEL
- 
- 

## **SC**

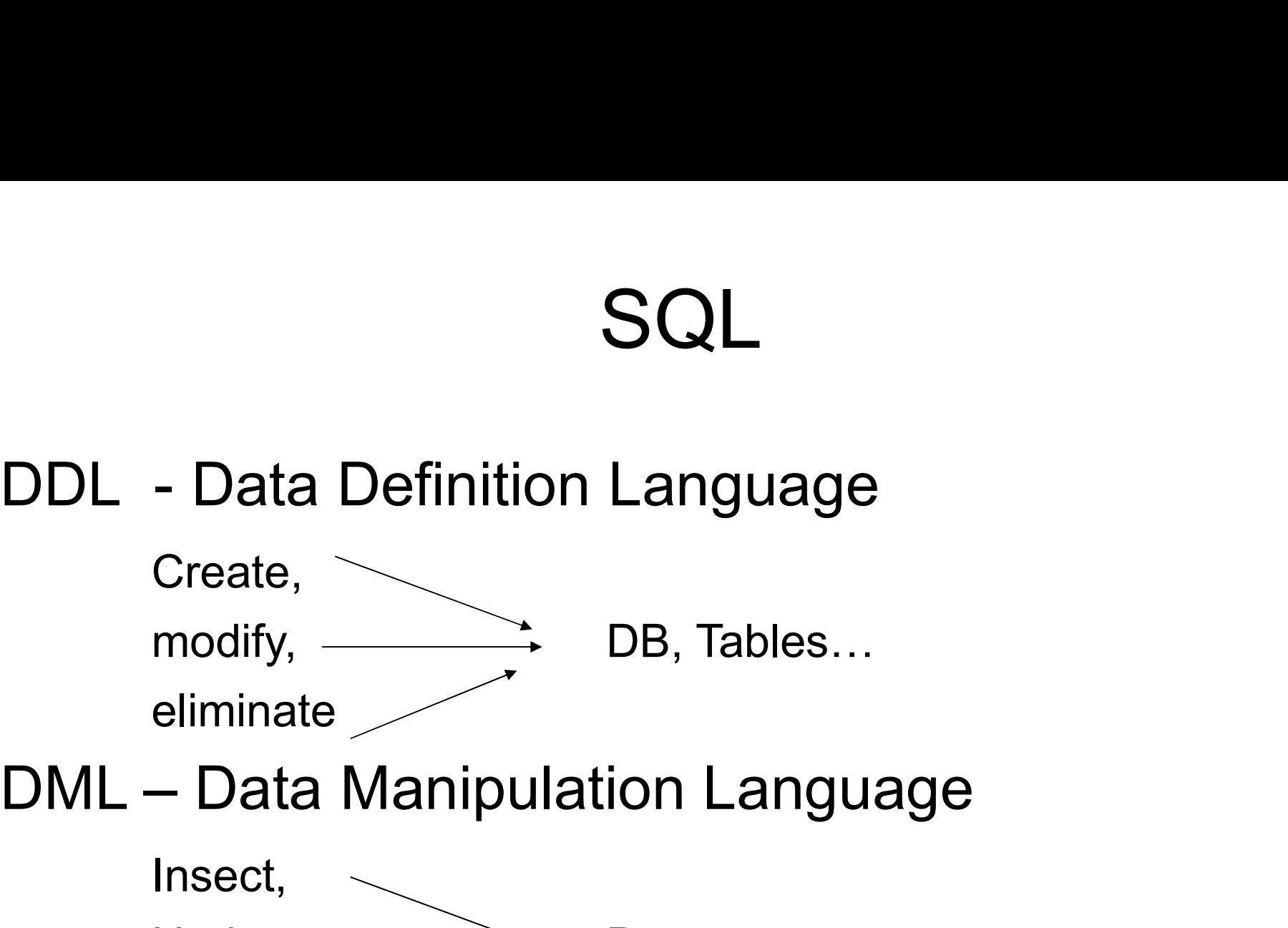

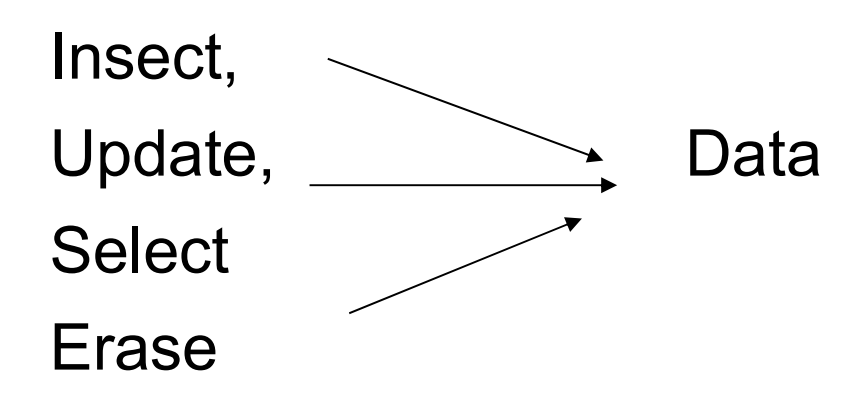

#### How to select all ?

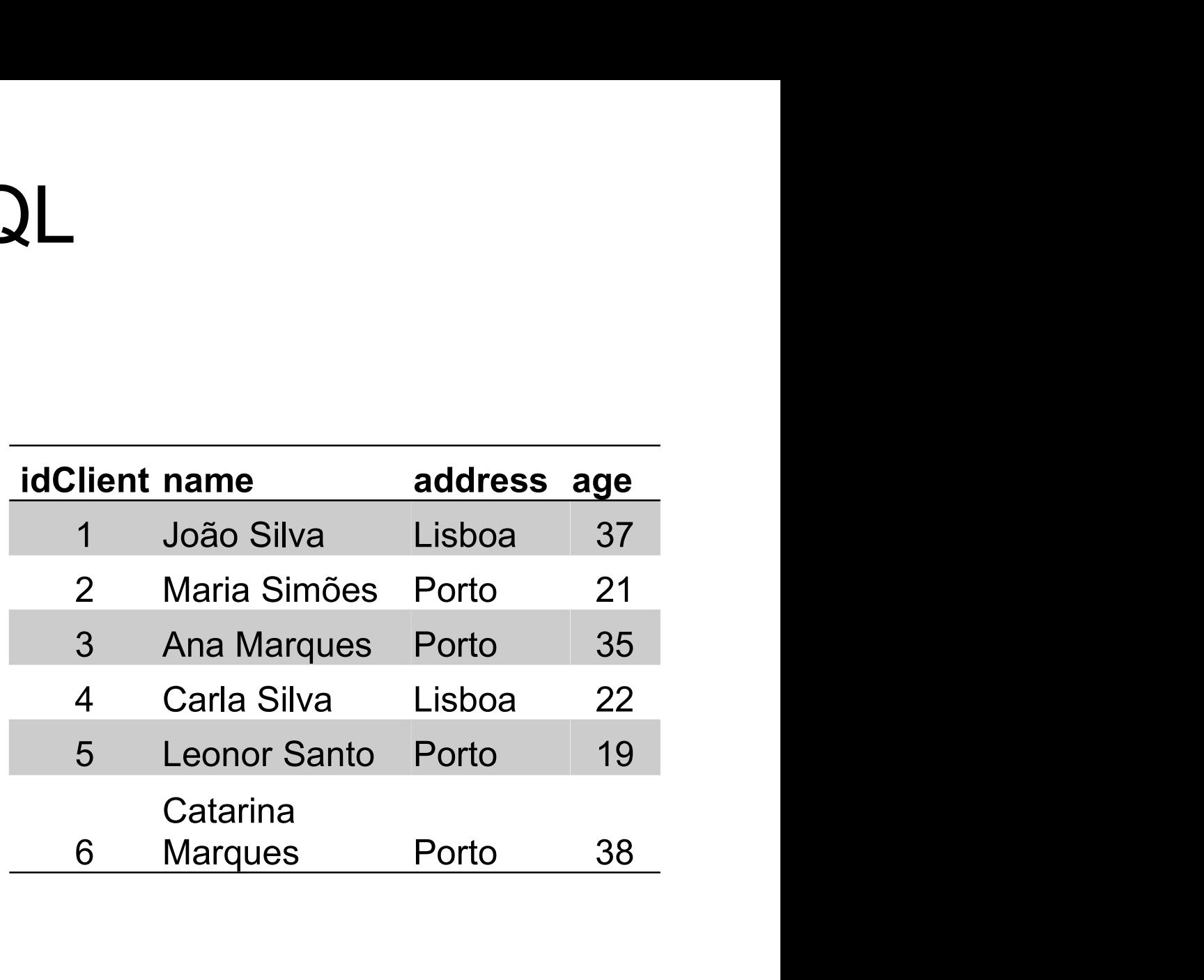

#### Select \*

From Client

Where address="Lisboa"

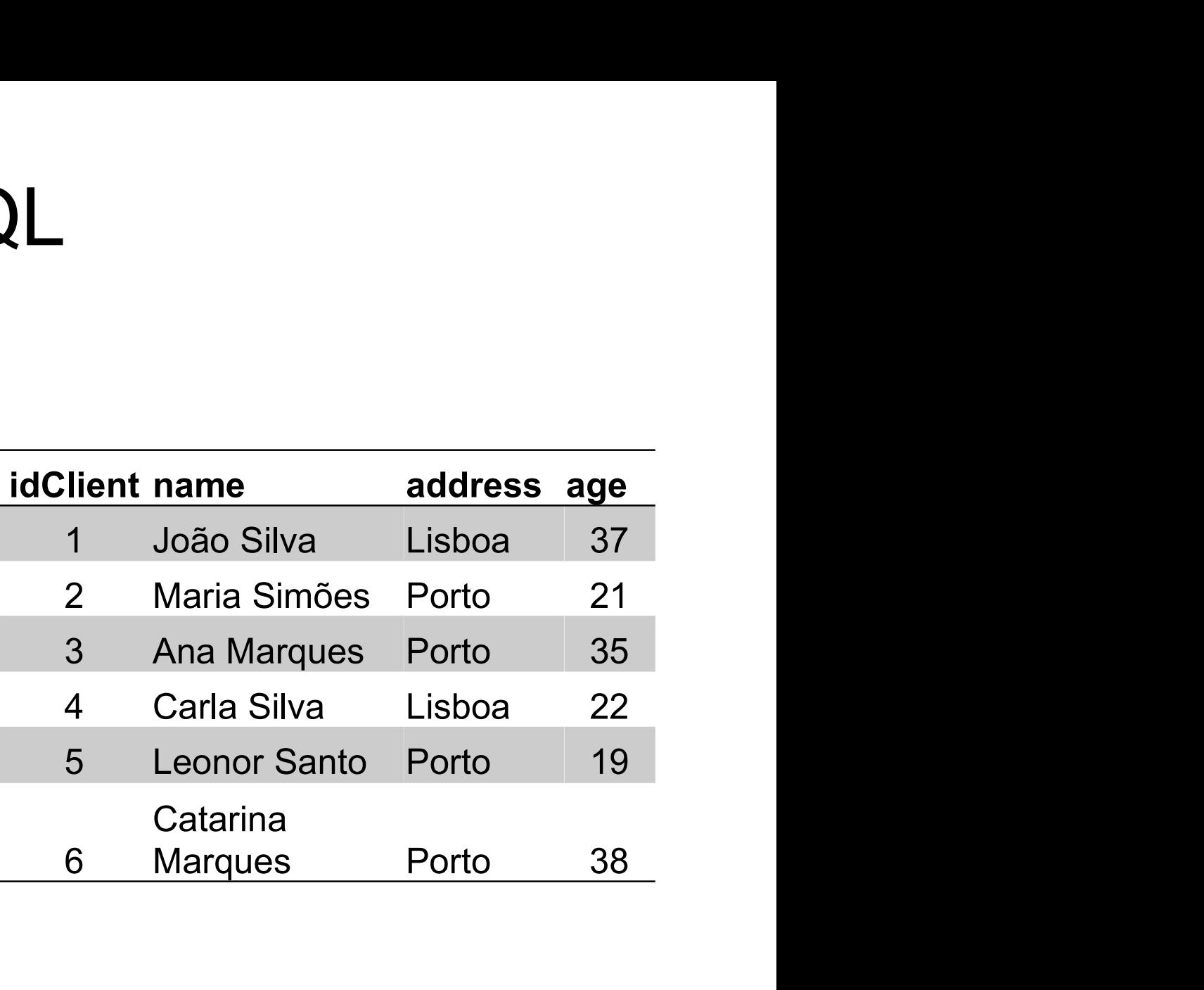

#### Select name

From Client

Where address="Lisboa"

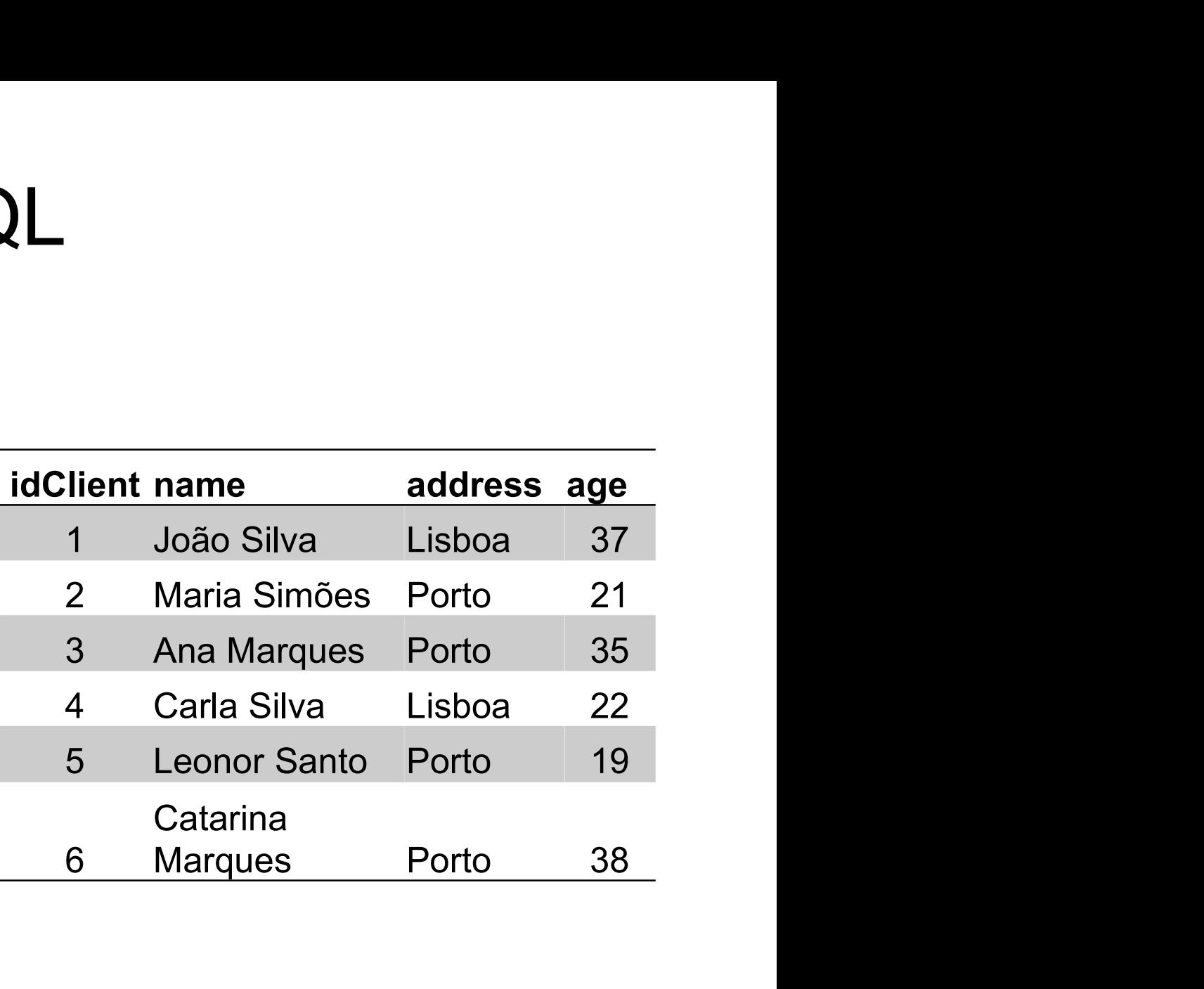

#### Select name

#### From Client

Where age>30

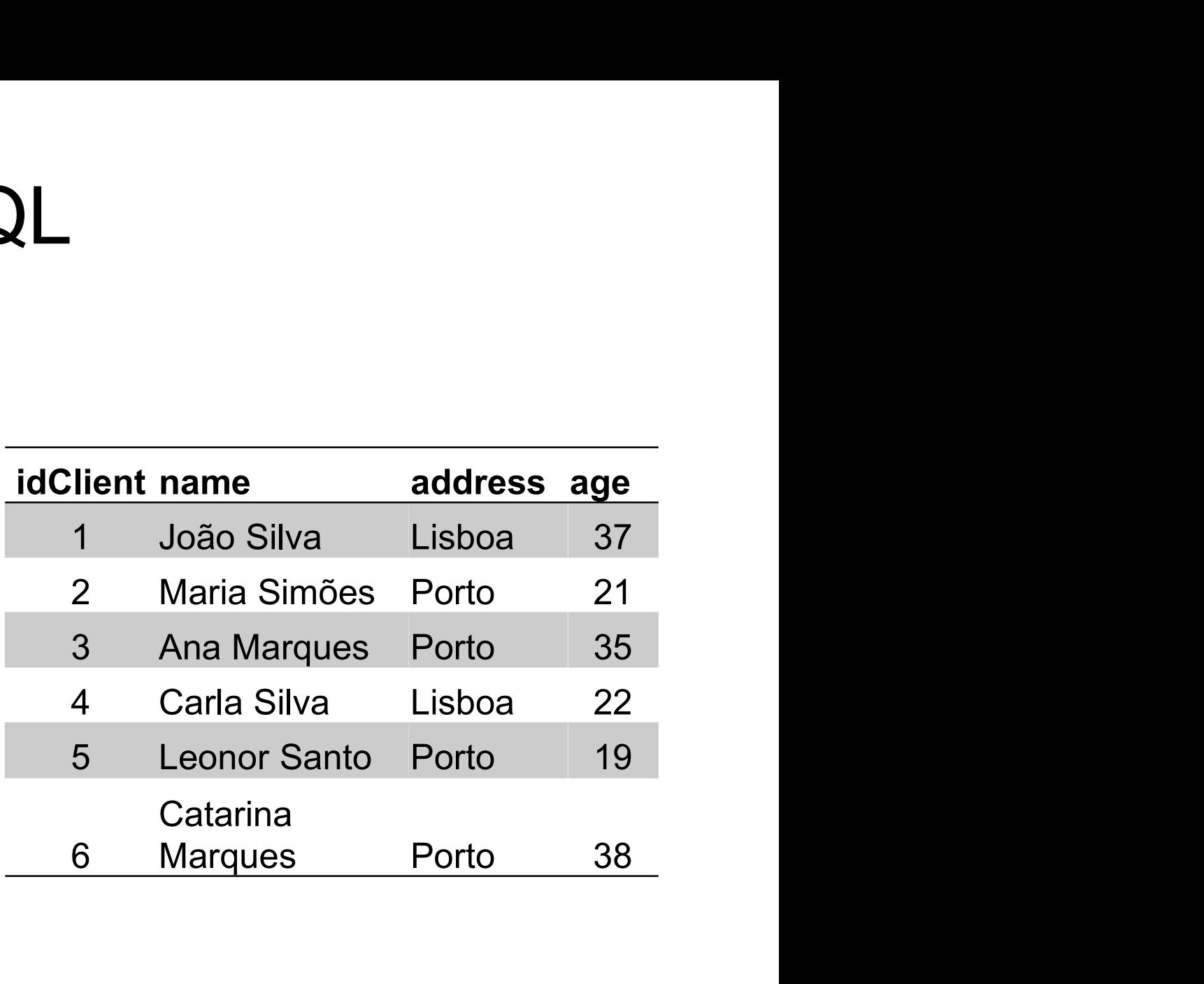

# **SQL** Select <column><br>From <Table><br>Where <condition> Select <column><br>From <Table><br>Where <condition><br>=, <>, Like, not, and, or,

Select <column><br>From <Table><br>Where <condition>

=, <>, Like, not, and, or,

clientes Porto: Select <column><br>
From <Table><br>
Where <condition><br>
=, <>, Like, not, and, or,<br>
List all the clients from Lisbon and all the<br>
clientes Porto:<br>
Select \*<br>
From Client<br>
Where address="Lisbon" or address = "Porto" Select <column><br>
From <Table><br>
Where <condition><br>
=, <>, Like, not, and, or,<br>
List all the clients from Lisbon and all the<br>
clientes Porto:<br>
Select \*<br>
From Client<br>
Where address="Lisbon" or address = "Porto"

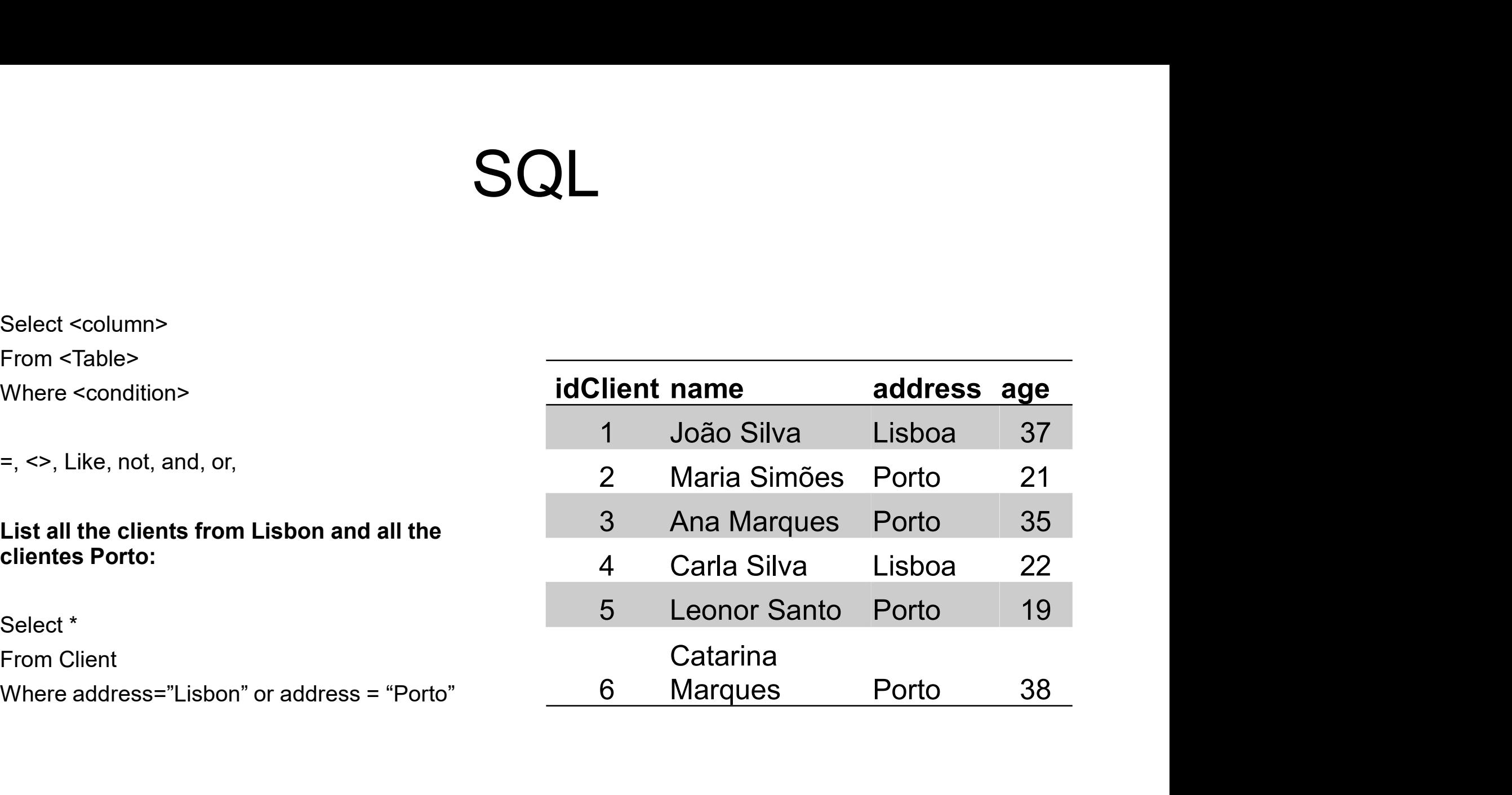

**SQL**<br>• Suppose you want all<br>the orders of a client? Client(ion the orders of a client?

Client(idClient, name,address,age)

Order(idOrder,idClient,idProduct,value)

- Select \*
- Form Order
- Where idClient=1

**SQL**<br>• Suppose you want all<br>the orders of a client? Client(ion the orders of a client?

Client(idClient, name,address,age)

Order(idOrder,idClient,idProduct,value)

Select \*

Form Order, Client

Where name="João Silva"

**SQL**<br>• Suppose you want all<br>the orders of a client? Client(ion the orders of a client?

Client(idClient, name,address,age)

Order(idOrder,idClient,idProduct,value)

Select \*

Form Order, Client

Where name="João Silva"

and Client.idClient=Order.idClient

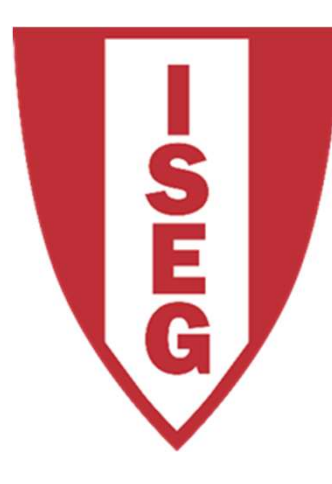

#### LISBON **SCHOOL OF ECONOMICS & MANAGEMENT**

UNIVERSIDADE DE LISBOA

## Aggregation Functions

Carlos J. Costa, 2019

- Number of clients<br>from Lisboa from Lisboa • Number of clients<br>from Lisboa<br>• Average age of<br>clients from Porto
- clients from Porto
- Number of clients<br>
from Lisboa<br>
 Average age of<br>
clients from Porto<br>
 Youngest client from<br>
Lisboa<br>
 Lisboa Lisboa Framber of clients<br>
from Lisboa<br>
• Average age of<br>
• Youngest client from<br>
Lisboa<br>
• Oldest client from<br>
Porto
- Porto

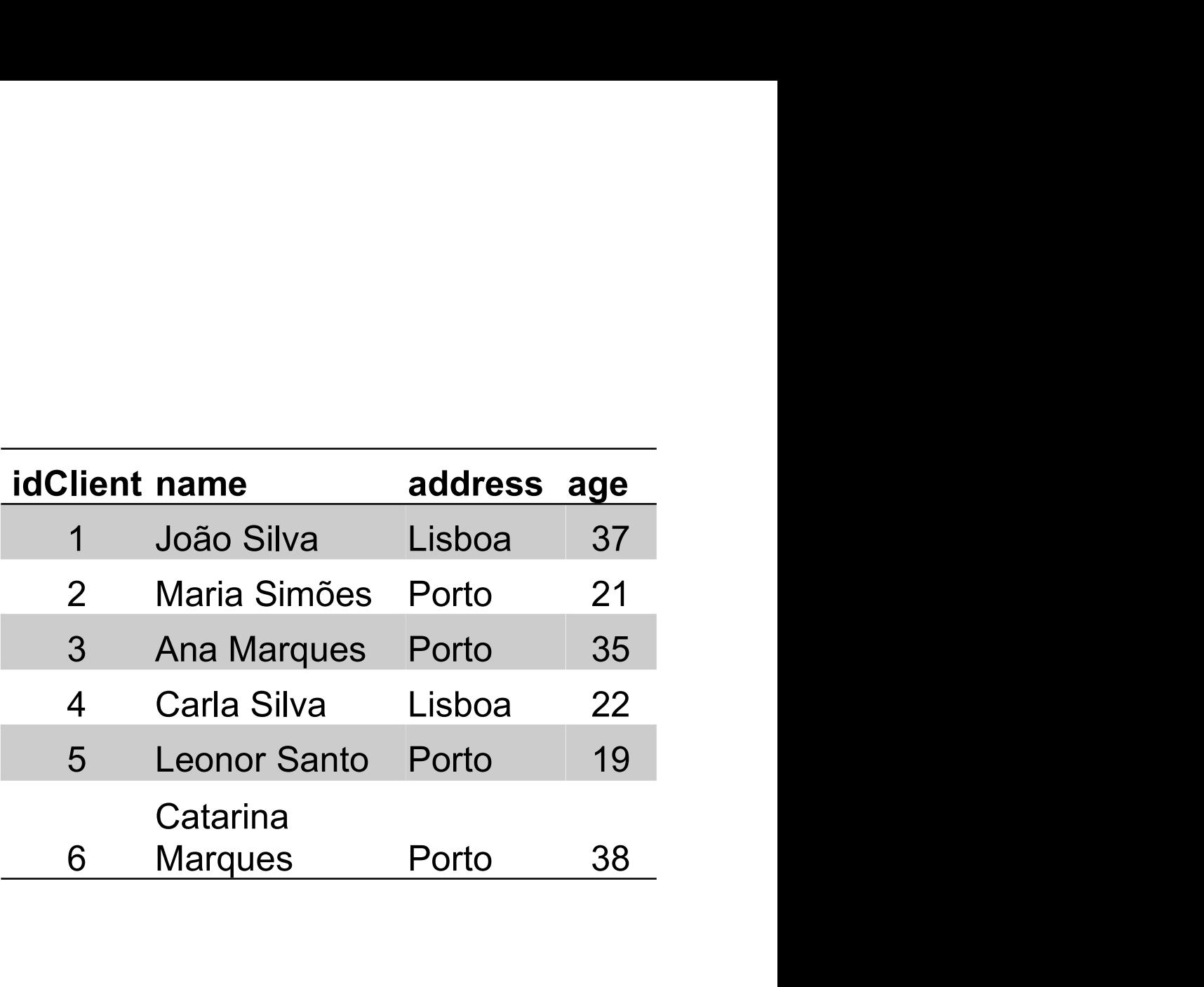

erally contained the SQL of the Number of clients from Lisboard and the Number of clients from Lisboard and the Number of clients from Lisboard and the Number of clients from Lisboard and the Number of Castilla and Museum

Select Count(idClient) From Client Where address= "Lisboa"

SQL<br>• Average age of clients from Porto

Select avg(age)

From Client

Where address = "Porto"

er SQL<br>• Youngest client from Lisboa

Select min(age)

From Client

Where address = Lisboa

SQL<br>• Oldest client from Porto

Select max(age)

From Client

Where address = "Porto"

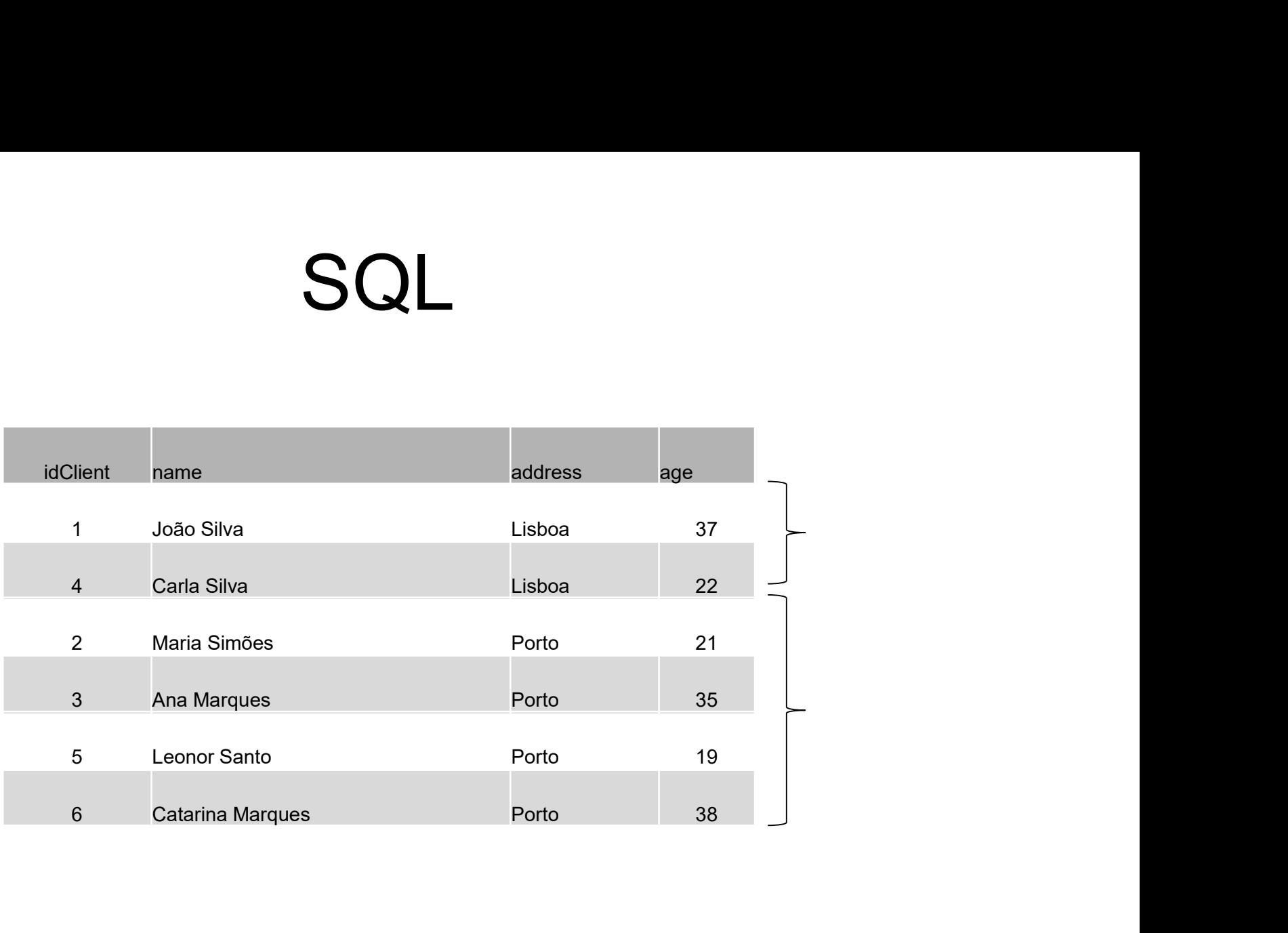

Select <fields> From <Table> Where <condition> Group by <field> Select <fields><br>
From <Table><br>
Where <condition><br>
Group by <field><br>
• What is the average age per city<br>
select avg(age)<br>
From Client

Select avg(age)

From Client

Group by address

- **SQL**<br>• What is the average age per city of the clients older than 21<br>select avg(age) years old
	- Select avg(age)
	- From Client
	- Where age >21
	- Group by address

SQL<br>• What is the average age per city of our clients where the average age less than 60 years old<br>select avg(age) average age less than 60 years old

Select avg(age)

From Client

Group by address

Having avg(age)<60